ang Kilomon -----<u>k bernara yang bahasa dalam b</u> 

NO. O

**CARGE** 

**RANCH** 

# <u>UMRANTASIAS ANG U</u> 70 NO BERLANDIA

33

ostan dan birn

æ

**TOOK SOLA** w n an a **STANDARD** <u> ang pag</u> 

**Roman** 

ARKIV FÖR ZOOLOGI. BAND 28 A. N:0 5.

# Über einige ostasiatische Zoantharien.

#### Von

#### OSKAR CARLGREN.

Mit 6 Figuren im Text.

Vorgelegt am 23. Mai 1934.

Von den hier erwähnten 4 Species sind, so weit ich habe finden können, die zwei ersten nicht vorher beschrieben worden. Die drei ersten hatten sich auf Schneckenschalen angesiedelt und lebten zusammen mit Paguriden, ob in zufälligem oder bestehendem Commensualismus bleibt etwas zweifelhaft. Was E. ramosus betrifft, so ist es zu bemerken, dass der Stock trotz seiner Grösse kein echtes Carcinoecium entwickelt hatte, indem keine Lippe, eine von dem Coenenchym des Stockes entstandene Fortsetzung der Schalenmündung der Schnecke, hier vorhanden war, auch war keine Spur einer Auflösung der Schnecke hier wie auch bei der zweiten und dritten Species zu sehen. Der einzige Stock der zweiten Art und drei Stöcke der dritten hatten ein Carcinoecium mit einer deutlicher Lippe ausgebildet.

Ich benutze die Gelegenheit dem Herrn MEGUMI ERI, Vorsteher der Misaki marinen biologischen Station, für die Überlassung der Bearbeitung der ersten Species herzlichst zu danken.

#### 1. Epizoanthus ramosus n. sp.

Diagnose: Stockbildend. Stock robust, verzweigt, Centrum des Stockes eine Schneckenschale, die von einer Paguridae bewohnt ist, umwachsend, grössere Zweigen, die an der oberen Seite mehr abgerundet, an der unteren zugeplattet sind, gehen von der unteren Seite des Stockes aus. Stock  $\mathbf{I}$ 

Arkiv för zoologi. Bd  $28$  A. N:o 5.

 $\overline{2}$ 

auf der ausserhalb der Schale liegenden Partie rings um mit Polypen, die in kontrahiertem Zustand sich wenig, besonders an der unteren Seite des Stockes, erheben, bekleidet, Coenenchym wie auch die Körperwand der Polypen ausserordentlich stark mit Sandkörnchen inkrustiert, in den grossen Zweigen

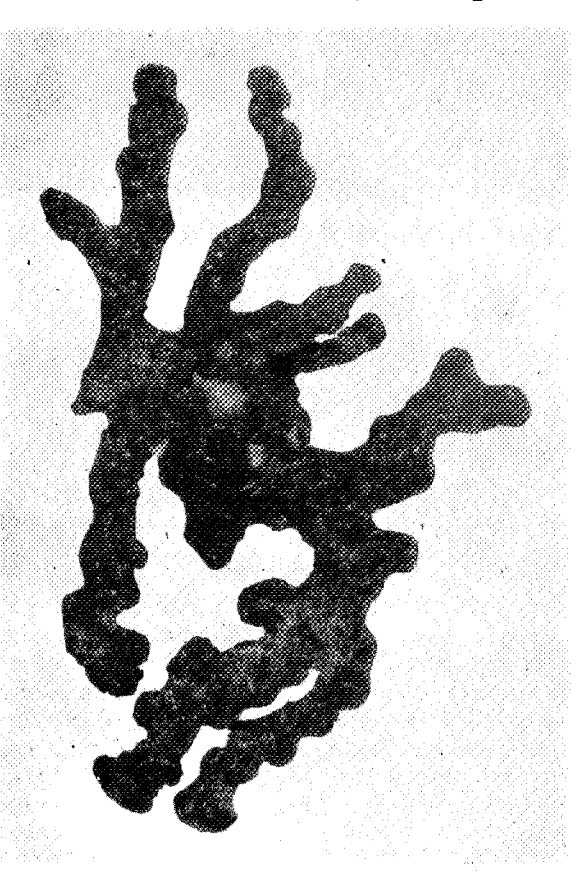

Fig. 1. Epizoanthus ramosus von der Ventralseite gesehen. In der Mitte sieht man die Schalenmündung der Schnecke und zwei Beine der Paguride, oben über ein Stückchen der nicht übergewachsenen Schneckenschale.  $0,75:1.$ 

einen mächtigen centralen Stamm entwickelnd, auf der unteren Seite der Schale dünn, keine durch Vergrösserung des Coenenchyms entstandene Carcinoeciumlippe bildend. Scapular-(Capitular-)Furchen der Polypen 17-18. Sphinkter stark. Tentakel etwa 34-36. Siphonoglyph distinkt, aboralwärts verlängert. Schlundrohr mit zahlreichen Längsfirsten. Mesenterien 34-36 nach dem Makrotypus angeordnet. Nematocysten der

3

Tentakel teils  $26-30\times10$  µ (Gyrocniden) teils  $12-17\times2$ -fast 2,5 µ, die des Schlundrohrs teils 26-29×10 µ (Gyrocniden, sehr selten) teils  $17-19\times2.5$  µ, die der Filamente teils  $25-32\times10$  µ (Gyroeniden) teils  $16-22\times4.5$  µ. Spiroeniden der Tentakel etwa  $17-29\times2.5-3.5$  µ.

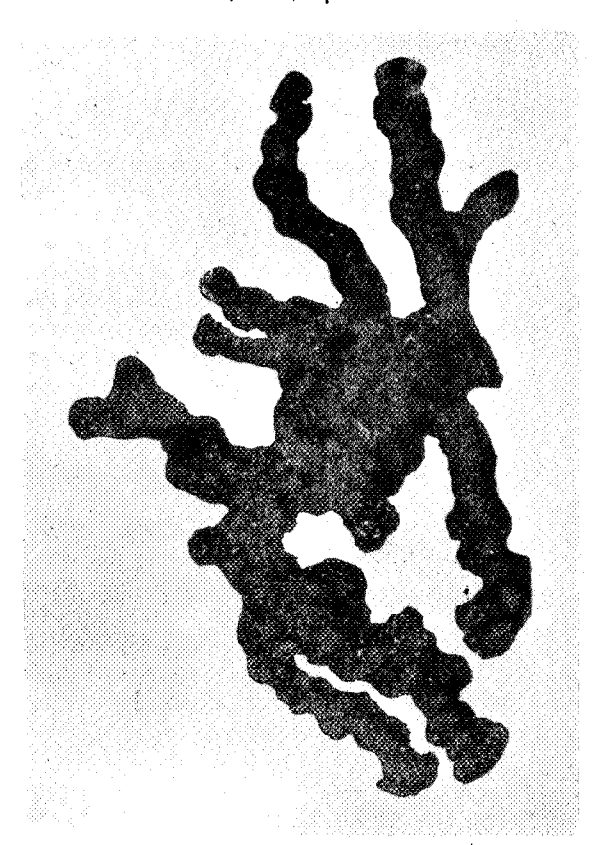

Fig. 2. Epizoanthus ramosus von der Dorsalseite gesehen. 0,75:1.

## Farbe in Alkohol dunkel.

Grösse: Grösste Länge des Stockes 13,5 cm.

Fundort: Japan, vor Tutamachiga. S. von Moroiso 30 -45 m. Misaki marine biologische Station. Ein Stock mit einem wahrscheinlich grösseren und einem kleineren Zweig abgebrochen und ein Stückchen eines Stockes.

Die Kolonie ist infolge der starken Inkrustierung mit Sand sehr fest besonders in den grossen Zweigen und macht hier fast den Eindruck als ob sie mehr von anorganischer als

organischer Natur wäre. Die centralen Partien des Stockes hat eine Schneckenschale, die von einer Paguridae bewohnt war und die keine Spur von Auflösung zeigt, umgewachsen. Auf der oberen Seite der Schale gehen kurze, auf der unteren lange Zweigen von dem Stock aus (Fig. 1, 2). Das Coenenchym ist auf der unteren Seite der Schale sehr dünn und bekleidet auch die Innenseite der Schalenmündung, an der

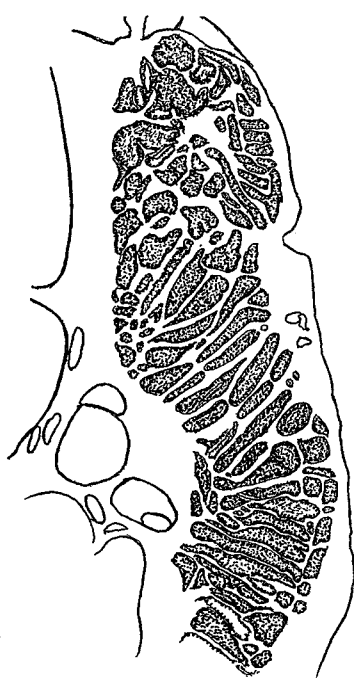

ander durch Kanäle verbunden. Fig. 3. Epizoanthus ramosus Quer. in der Mitte dagegen einen kräfschnitt des Sphinkters, unterste Par- tigen kompakten Stamm von dicht tie nicht gezeichnet. Die Löcher an einander zusammengepackten sind Reste aufgelöster Sandkörnchen. Sandkörnchen. Obgleich es sich schwer fällt auch nach der Be-

Oberseite und in den Zweigen dagegen mächtig. Die Polypen, die alle eingezogen waren, sind auf der oberen Seite zahlreicher und etwas grösser als auf der unteren. Die Furchen des Scapulus (Capitulums) waren bei 2 Individuen 18 bei drei anderen 17. Die Tentakel und die Mesenterien, welch letztere nach dem Makrotypus angeordnet waren, waren 34  $-36.$  Der Sphinkter ist mesogloeal, stark, breit und lang (Fig. 3). Die Tentakel, die Mundscheibe, das Schlundrohr und die Mesenterien waren nicht, alle übrigen Partien der Kolonie dagegen ausserordentlich stark mit Sandkörnchen inkrustiert. Schneidet man einen grossen Zweig der Kolonie quer durch, sieht man die Polypen, die verhältnismässig wenig Platz einnehmen, in der Peripherie des Stockes mit ein-

handlung des Objektes mit Flussäure ein gutes Bild dieses Stammes zu bekommen - die behandelten Stücke zeigten Neigung zu zerfallen, ehe die Auflösung der Sandkörnchen vollständig war - leidet es keinem Zweifel, dass die Sandkörnchen in einer Mesogloeaschicht, die Zelleninseln enthalten, liegen. Die Stütze der langen Zweigen geschiet also ausschliesslich durch die in der Mesogloea aufgenommenen zahlreichen Sandkörnchen, etwas sehr ungewöhnliches, da bei den Zoantharien das Coenenchym, wenn es in Mächtigkeit zunimmt,

 $\overline{4}$ 

5

im Allgemeinen sich auf einer festen Unterlage allerleier Art ausbreitet. Das Ektoderm der Körperwand scheint nach Bruchstücken derselben zu urteilen kontinuierlich, die Mesogloea derselben mit spärlichen Zellen und Zelleninseln versehen zu sein. Die Firsten des Schlundrohrs besteht hauptsächlich aus Ektoderm, das hier sehr hoch ist. In der wohl entwickelten Schlundrinne, die aboral verlängert ist, ist das Ektoderm niedriger. Zwei untersuchte Polypen waren Weibchen. Ob die Gyrocniden in den Filamenten selbst oder innerhalb derselben liegen, habe ich nicht mit Sicherheit feststellen können.

Erstaunenswerth muss die Kraft, die die Paguridae entwickelte, um die schwere Kolonie umher zu tragen, gewesen sein. Dass der Krebs nicht die Kolonie dicht an dem Boden geschleppt hat, beweist das Vorhandensein recht zahlreicher Polypen auf der Unterseite der Kolonie.

#### 2. Epizoanthus mortenseni n. sp.

Diagnose: Stock ein Carcinoecium bildend mit einer Lippe, deren Kanal in der Mitte der Mesogloea liegt, hauptsächlich von Kalkkörnchen inkrustiert. Polypen klein, dicht liegend, zahlreich, kein distinkter Ventralpolyp. Polypen im eingezogenem Zustand in distalen Ende abgehauen. Scapular-(Capitular-)Furchen undeutlich etwa 14-15. Sphinkter gut<br>entwickelt jedoch mit groben Maschen. Tentakel 28-30. Siphonoglyph distinct, aboralwärts verlängert. Mesenterien 28 -30 nach dem Makrotypus. Flimmerstreifen gut entwickelt.<br>Stock geschlechtlich getrennt. Nematocysten der Körperwand wahrscheinlich nicht vorhanden, die der Tentakel 17-19X 7-8  $\mu$  (Gyroeniden),  $12-14\times2-2.5$   $\mu$ , die der Filamente<br>14-17×etwa 4.5  $\mu$ , die der Mesenterien (Filamente?) 18-19× 7-8 µ (Gyrocniden), Spirocniden der Tentakel  $12-24\times1.5$  $2,5$   $\mu$ .

Farbe in Alkohol weiss.

Grösse des Stockes: Breite 1,7, Höhe 1,1 cm.

Fundort. Vor Jolo, 20 Faden, Sand, Mortensen 1914, 1 Kolonie.

Die Kolonie hat sich auf einer Schnechenschale, die, so weit ich sehen kann, keine Spur von Auflösung zeigt, angesiedelt und ein kleines Carcinoecium, das sehr wahrscheinlich von einer Paguridae bewohnt war, gebildet. In dem Glastopf, wo die Kolonie sich befand, war nämlich ein Bein einer vorher wahrscheinlich weggenommenen Paguridae vorhanden. Leider ist es nicht möglich festzustellen zu welcher Art das Bein gehört. Die Kolonie (Fig. 4) besteht aus etwa 20 Polypen,

# ARKIV FÖR ZOOLOGI. BAND 28 A. N:o 5.

von denen jedoch verschiedene kaum über das überall dünne Coenenchym sich erheben. Kein distinkter Ventralpolyp ist vorhanden, auf der Carcinoeciumlippe, deren Randkanal in der Mitte der Lippe lag, standen 2 Polypen, an jeder Seite der Lippe ein Polyp. Die Anordnung der Polypen war unregelmässig. Die starke Inkrustierung der Körperwand der Polypen und des Coenenchyms bestand hauptsächlich aus Kalkfragmenten neben mehr spärlichen, gelben Sandpartikelchen. Die Scapular-Furchen waren undeutlich, ich rechnete bei einem Individuum 14, Tentakel und Mesenterien bei 3 Individuen 28 und 30. Der mesogloeale Sphinkter war ziemlich kräftig mit wenigen, grossen, unregelmässigen Muskel-

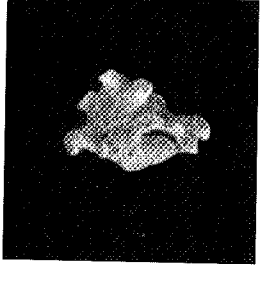

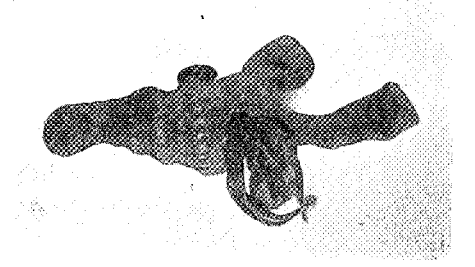

Fig. 4. Epizoanthus mortenseni etwas vergrössert.

Fig. 5. Epizoanthus indicus etwas vergrössert.

maschen und mit den epithelialen Partien der Epithelmuskelzellen wohlentwickelt wie bei Epizoanthus michaelsarsi (CARL-GREN 1923 Fig. 2 Taf. 9). Das Ektoderm der Körperwand war hoch und kontinuerlich, die Mesogloea homogen mit seltenen Zellen und Zelleninseln, das Schlundrohren-Ektoderm<br>hoch besonders in den Firsten, die Schlundrinne distinkt mit Zipfeln; die Flimmerstreifen der Filamente gut entwickelt. Drei untersuchten Individuen waren Männchen mit wenig entwickelten Hoden. Einige Gyrocniden habe ich nicht in dem Ektoderm der Körperwand weder in Macerationspräparaten noch in Schnitten gefunden, wenn sie hier überhaupt vorkommen, müssen sie sehr spärlich sein.

# 3. Epizoanthus indicus (Lwowsky).

Sidisia indica n. sp. Lwowskr 1913 S. 580 Taf. 19 Fig. 2 Textfig. E.

Diagnose: Auf Schalen von Pleurotoma und in Symbiose mit einem Parapagurus lebende, oft carcinoeciumbildende Epizoanthus-Art, in letzterem Fall mit einer Lippe, deren weite

 $\ddot{6}$ 

Randkanal in der Mitte des Coenenchyms liegt. Coenenchym dünn, bei den carcinoeciumbildenden Stöcken dicker. Inkrustationen Sandkörnchen (und Foraminiferen). Polypen gross, im eingezogenem Zustand etwas abgehauen. Sphinkter stark mit grossen Muskelmaschen. Capitularfurchen 16-18(22). Tentakel und Mesenterien 32-36(44). Schlundrinne aboralvärts verlängert. Flimmerstreifen gut entwickelt. Diözisch. Nematocysten der Körperwand und des Coenenchyms  $29-36\times12-$ 13 µ (Gyrocniden), die der Tentakel 24-30×7-10 µ (Gyroeniden), die der Filamente  $16-19\times4.5$  µ, die der Mesenterien?  $31 \times 8, 5$  11 µ (Craspedocniden, sehr selten). Spirocniden der Tentakel  $17-29 \times 2,5-4,5(5 \mu)$ .

Farbe: grau in Alkohol.

Grösse: Länge der Polypen bis zu 1 cm.<br>Fundort: 3 Seemeile S.W. von Tucuran 300 Faden,<br>Morrensen 1914. 7 Kolonien in Symbiose mit Parapagurus<br>n. sp., von denen 3. mit einer Carcinoeciumlippe.

Früherer Fundort: Golf von Bengalen 1200-1800 m. Es war in der Sammlung 7 Stöcke vorhanden, die alle auf Schneckenschalen von Pleurotoma sp.?, in denen ein Parapagurus n. sp. wohnte, sassen. In 4 Kolonien, von denen eine in Fig. 5 abgebildet ist, jeder mit 4, 4, 4 und 9 Polypen, bildete das Coenenchym eine sehr dünne Schicht auf den Schalen, dete das Coenenchym eine sehr dunne Schlicht auf den Schalen,<br>in 3 Kolonien, jeder mit 3, 4 und 5 Polypen, war das Coenen-<br>chym dicker, hier fandet sich auch ein echtes Carcinoecium<br>mit einer deutlichen von der Zoantharie grösseren Kolonien standen die Polypen ziemlich weit von einander, bei den kleineren dichter. Die Polypen waren hoch und deren eingezogener, distaler Teil etwas abgehauen. Die Capitularfurchen waren wenig deutlich, 4 Individuen hatten 16-18. Die starke Inkrustierung bestand fast ausschliesslich aus Sandkörnchen. Die Tentakel waren nach der Zahl der Mesenterien zu urteilen 32-36. Die Schlundrinne war aboralwärts unterhalb des Schlundrohrs verlängert. 3 geschnittene Individuen hatten 32, 34(16+18) und 36 Mesenterien, bei dem letzten Individuum war das achte Mesenterium von der Schlundrinne gerechnet eine Macro- statt eine Microcneme. Die Filamente trugen wohl entwickelte Flimmerstreifen; auf Querschnitten sieht man das Entoderm ausserhalb des Nesseldrüsenstreifens zwei Loben bilden, dann verdünnt sich das Mesenterium ein Bisschen um bald in der Region der Geschlechtsorgane anzuschwellen. Drei geschnittene Polypen einer Kolonie waren Weibchen. Der Sphinkter hatte dasselbe Aussehen wie Lwowsky ihn gezeichnet hat.

Das Ektoderm war hoch mit ziemlich zahlreichen Gyroeniden und einer schwachen Kutikula versehen, das Entoderm sehr dünn, die Mesogloea dick und fast homogen, jedoch war es schwer ein klares Bild der Mesogloea auch nach der so send on states blue der mesogioea auch nach der und den Mesenterien habe ich keine Gyrocniden finden können, in den Macerationspräparaten fand ich zwei Craspedocniden aber ob diese in den Filamenten oder in der übrigen Partie der Mesenterien lagen, kann ich nicht feststellen.

Ich habe die oben beschriebenen Individuen der Art indicus zugezählt, obgleich einige kleine Differense vorhanden zu sein scheinen. In Klammern habe ich oben einige Beobachtungen von Lwowskr gesetzt.

# Parazoanthus gracilis (Lwowsky).

Sidisia gracilis n. sp. Lwowsky 1913 S. 573 Taf. 19 Fig. 1, Textig  $A-D$ .

Epizoanthus cnidosus n. sp. TISCHBIEREK 1929 S. 28 Fig.  $1 - 3$ .

Diagnose: Stockbildende Parazoanthus-Art auf Hydroiden lebend, mit zahlreichen kleinen bis etwa 0,45 cm langen und nicht so breiten Polypen, die durch ein ziemlich dünnes Coenenchym mit einander vereinigt sind. Körperwand und Coenenchym ganz äusserst mit Sandkörnchen, dadrinnen mit kieseligen Schwammnadeln inkrustiert. Scapular-Furchen  $16-19(21?)$ . Sphinkter entodermal-diffus.  $\frac{\text{Scapular-*r* direction in -19(21?)}}{\text{Tentakel 34-38(42?), Siphono-  
infall number: 24, 20(42))}}$ Mercuremann would entropy in the same of the Human properties of the same of the Mercuremann of the Mercuremann of the Mercuremann of the Mercuremann of the Mercuremann of the Mercuremann of the Mercuremann of the Mercure

8

9

Die hier vorliegenden Individuen sind sicherlich mit Lwow-SKY's Sidisia (Epizoanthus) gracilis und sehr wahrscheinlich auch mit TISCHBIEREK's Epizoanthus enidosus identisch. Schon 1913 (S. 60-61) habe ich hervorgehoben, dass Lwowsky's. Species kein Epizoanthus ist und was ich damals betreffend gracilis postuliert habe gilt auch in Betreff cnidosus. Beide Species haben sicherlich einen entodermalen Sphinkter und sind dem Genus Parazoanthus gehörig. Das Vorkommen, die Inkrustierung und das äussere Aussehen unserer Individuen stimmen gut mit Lwowsky's Beschreibung von gracilis überein.

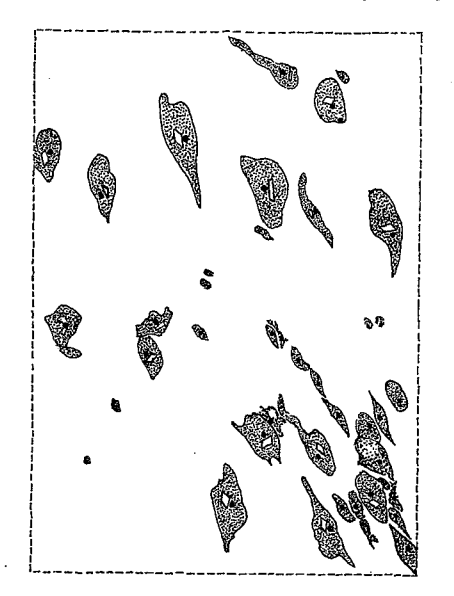

Fig. 6. Parazoanthus gracilis. Zellen in der Mesogloea eines<br>Mesenteriums. Flächenpräparat.

Die Scapular-(Capitular-)Furchen bei 15 untersuchten Individuen wechselten zwischen 16 und 19, meistens waren sie 18, möglich ist es, dass in gewissen Individuen noch mehrere Furchen auftreten können - Lwowsky hat  $18-21$ , meistens 18 beobachtet. Die Scapularfurchen waren bei jüngeren Polypen mehr undeutlich. TISCHBIEREK hat keine solche Furchen bei seinen, deutlicherweise nicht gut aufbewahrten Individuen gefunden. Die Tentakel und die Mesenterien waren wie immer bei den Zoantharien doppelt so viele wie die Scapularfurchen. Vier von mir geschnittenen Individuen hatte  $18 + 16 = 34$ ,  $20 + 18 = 38$ ,  $18+18=36$  und  $18+18=36$  Mesenterien; in dem letzten Individuum war an der einen Seite der Richtungsmesenterien eine

10

Macrocneme statt einer Microcneme entwickelt, so dass drei vollständige Mesenterien neben einander standen. Ähnliche Unregelmässigkeiten kommen, obgleich ziemlich selten, bei den Zoantharien vor (vergleiche CARLGREN 1913 S. 61). Nach LWOWSKY waren durchschnittlich 36 Mesenterien vorhanden, obgleich die Zahl der Mesenterien zu 42 steigen kann, TISCH-BIEREK giebt 32 an. Lwowsky erwähnt Kanäle in den Mesenterien, während TISCHBIEREK keine solche in seinen Individuen gesehen hat. In der That giebt es keine Kanäle hier, so weit ich habe finden können. Was Lwowskr Kanäle nennt sind wohl nicht anders als die »Zelleninseln» (Exkretionszellen? vergleiche Lwowskr 1913 S. 575), deren Form wechselt, bald sind sie oval, bald mit langen Ausläufern, bald stehen sie dicht, bald weiter aus einander. In der Figur 6 habe ich nach Abpinselung des Entoderms ein Stückchen eines Mesenteriums mit den in der Mesogloea liegenden Zellen abgebildet. Der Sphinkter war bei unseren Individuen deutlich entodermal, obgleich man bei schrägen Schnitten, die auch Mesenterien treffen, solche Bilder wie die von Lwowsky und TISCHBIEREK reproduzierten bekommen kann. Was die Nematocysten betrifft, so hat der letztere sowohl gracilis als cnidosus untersucht. Es ist eigentlich die Gyrocniden, die Differenze zeigen sollten. Die Grösse der Gyrocniden bei meinen Individuen stimmt am besten mit derjenigen bei TISCHBIEREK's cnidosus überein. Nach der oben gegebenen Beschreibung meiner Individuen sollten sie in gewissen Hinsichten gracilis, in anderen mehr cnidosus ähneln. Nach meiner Ansicht haben wir mit nur einer Art zu thun.

Die Species ist nahe mit Parazoanthus dichroicus HADD. & SKACKL. und *douglasi* HADD. & SKACKL., allen beiden auf Hydroiden lebend, verwandt.

Nachschrift. Seitdem diese Mitteilung in Druck gegeben worden war, hat Professor H. BALSS die mit Epizoanthus ramosus zusammenlebende Paguridae bestimmt, für welches Entgegenkommen ich ihm meinen besten Dank ausspreche. Leider war die Paguridae so tief in die Schneckenschale hiereingekrochen, dass es nicht möglich war sie unbeschädigt aus der Schale wegzunehmen ohne das Stück zu zerstören, warum ich nur die Extremitäten an Professor BALSS schicken konnte. Laut ihm handelt es sich um eine mit Paguristes balanophilus ALCOCK verwandte, vielleicht eine neue Paguristes-species.

#### Literatur.

1913. Carlgren, O. Zoantharia. The Danish Ingolf-Expedition 5.4.  $-$  1923.  $-$  Ceriantharia und Zoantharia Wiss. Ergebn. Deutsch. Tiefsee-Exped. 19.7. - 1891. Haddon, A. C. und Shackleton, A. M. Reports of the zoological collections made in Torres Straits, Actiniae P. 1 Zoantheae. Sc. Trans. Dublin n Torres Sorarus, Acumae r. 1 Zoantneae. Sc. Trans. Dublin<br>Soc. (2) 4. - 1913. Lwowsky, F. Revision der Gattung Sidisia<br>(Epizoanthus). Zool. Jahrb. Abt. System. 34.5 u. 6. - 1929.<br>Tischbierek, H. Eine neue Epizoanthus art

 $\overline{\phantom{a}}$ 

Tryckt den 16 oktober 1934.

Uppsala 1934. Almqvist & Wiksells Boktryckeri-A.-B.

ARKIV FÖR ZOOLOGI. BAND 32 B. N:o 8.

# Some new South African Actiniaria and Zoantharia.

#### $\mathbf{B}\mathbf{y}$

#### OSKAR CARLGREN.

With 4 figures in the Text.

Read March 13th 1940.

In the survey given by me 1939 (K. Svenska Vet. Akad. Handl.  $\binom{3}{17}$  No. 3. Stockholm) of the South African Actiniaria and Zoantharia I suggested that more extensive examinations of the littoral fauna especially at the coast of Natal will provide yet more species new to science of these groups of animals. About half a year ago I received from Professor T. A. STEPHENSON in Cape Town some forms apparently not belonging to any species previously described. I thank Professor STEPHENSON very much for handing over the material to me and for notes, especially of the colour, of the animals.

#### Anthopleura anneae n. sp.

Pedal disc wide. Uppermost part of the column provided with 48 very distinct and regular rows of crowded, simple warts. Alternate with those at the fossa a single wart (in the smaller individual usually absent). Marginal sphaerules variable in number and size, in the larger example more than 48 in as much as also the single warts can be provided with a marginal sphaerule (in the smaller example the marginal sphaerules have often miscarried). Sphincter in relation to the size of the animals very strong pinnate-circumscript with a very thin main lamella (about as that of Bunodosoma capensis).

Arkiv för zoologi. Bd  $32B$ . N:o 8.

 $\mathbf{1}$ 

#### ARKIV FÖR ZOOLOGI. BAND 32 B. N:O 8.

Tentacles conical, hexamerously arranged up to about 90.2 distinct siphonoglyphs, 2 pairs of directives. Retractors of the older mesenteries very strong, diffuse with close and high, somewhat branched folds, those of the younger mesenteries more concentrated, very strong. Parietobasilar muscles strong, forming a distinct fold. Nematocysts of the column partly  $17-27\times2-2.8$  µ, partly 9-10×1,5 µ, both basitrichs, in the most proximal part also (22) 24-35 $\times$ 4,5  $\mu$ , atrichs, very numerous, close packed; those of the marginal sphaerules 34-49  $\times$ 4,5-5(5,5)  $\mu$ , atrichs, those of the tentacles  $15-22\times2-2$ ,8

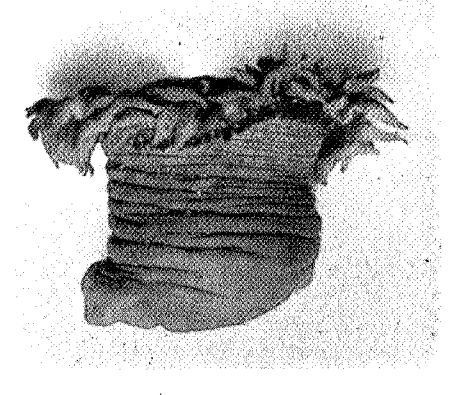

#### Fig. 1.

 $\mu$ , basitrichs, those of the actinopharynx partly 24--29  $\times$  about 3  $\mu$ , basitrichs, partly  $21-23\times$ about  $4-4,5\mu$ , microbasic p-mastigophors, those of the filaments partly  $22-30\times4-5.5$   $\mu$ , partly

11.  $\frac{1}{2}$  and  $\frac{1}{2}$  it is the interpretation of the property better with the particle property of the 1200-1200 state of the control of the control of the control of the control of the control of the control of th

# OSKAR CARLGREN, SOUTH AFRICAN ACTINIARIA.

 $\mathbf{a}$ 

The marginal sphaerules were numerous and well developed in the larger example in the smaller individual fewer and smaller. The retractors of the mesenteries were diffuse but very strong. The gonads, in the examined specimen ovaries, were present in all mesenteries apart from the directives.

Remarks: The species is nearly related to Anthopleura michaelseni but may be a distinct species though there is little difference as to the size of the nematocysts. The atrichs in the lowermost part of the column are, however, larger than

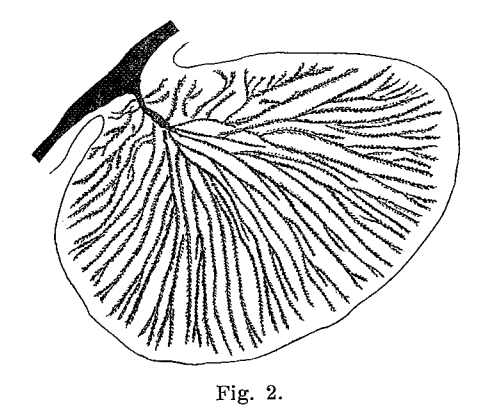

those in individuals of same size of *michaelseni*. In large individuals of the latter species the atrichs above named can, however, reach up to  $36,5 \times 4,5$  µ. The warts, as a rule with adhering gravel, seem to be more regularly situated than in michaelseni and the retractors stronger. Professor STEPHENson who has seen many living individuals of A. anneae and very numerous ones of *michaelseni* says for certain that they are two distinct species.

### Anthopleura insignis n. sp.

A fairly large species. Column in its uppermost part provided with 96 rows of crowded, mostly compound warts, below this region only 48 rows of scattered and simple warts. Tentacle conical up to 96. Marginal sphaerules variable in number. In the holotype there was a marginal sphaerule present in almost all radii, in the other individual the sphaerules have often miscarried. The sphincter was weak especially in comparison to the size of the body, with a short, thin main la $\Delta$ 

mella, sometimes more palmate. 2 siphonoglyphs, 2 pairs of directives. Mesenteries 96, hexamerously arranged. Retractors as in A. michaelseni. Parietobasilar muscles strong. Nematocysts of the column  $10-19\times1,5-2,5 \mu$ , basitrichs; at the base<br>of the column also sparse atrichs  $17-22,5\times3,5-4,5 \mu$ , those of the marginal sphaerules  $38,5-50\times3-4,5$   $\mu$ , atrichs, those of the tentacles  $11-24 \times 1,5-2,5$   $\mu$ , basitrichs, those of the<br>actinopharynx partly  $15,5-24 \times 2-2,8$   $\mu$ , basitrichs, partly  $22-24\times3,5-4,5$   $\mu$ , microbasic p-mastigophors, fairly rare, those of the filaments partly  $38-46\times4,5-5,5$  µ, partly  $11-34\times1,5$  $-2.5$   $\mu$ , both probably basitrichs, partly  $19-25.5 \times 4-5$   $\mu$ ,<br>microbasic *p*-mastigophors (all 3 individuals examinated). Spirocysts of tentacles up to  $24 \times 2.5$  u.

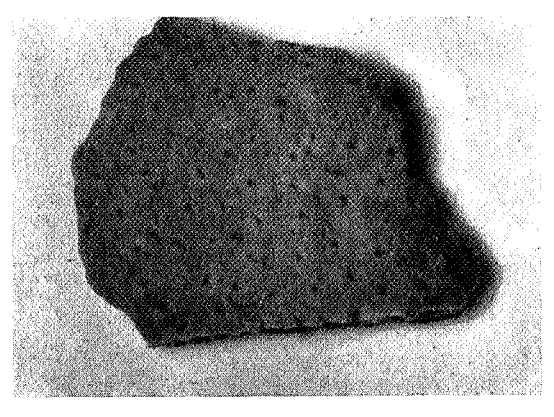

#### Fig. 3.

Colour of the holotype: Column pale orange, becoming grey above, warts and marginal sphaerules whitish grey. Oral disc grey with a pattern. Tentacles unmarked, aborally with a row of pale spots on a grey stripe on the oral side much as in Bunodactis gemmacea, flushed with purple rose (STE-PHENSON).

Size of the holotype: 3,7 cm long, 3,2 cm broad at the base 4,5 cm at the margin. The other individuals were a little smaller.

Localities: Port St. Johns 1 specimen (the holotype), Kleinmond, Cape Province, 2 specimens.

The figure 1 shows the facies of the holotype. I have with some hesitation referred the 3 specimens to a new species, it may be possible that they are only a variety of A. michaelseni. The nematocysts agree fairly well with those of this

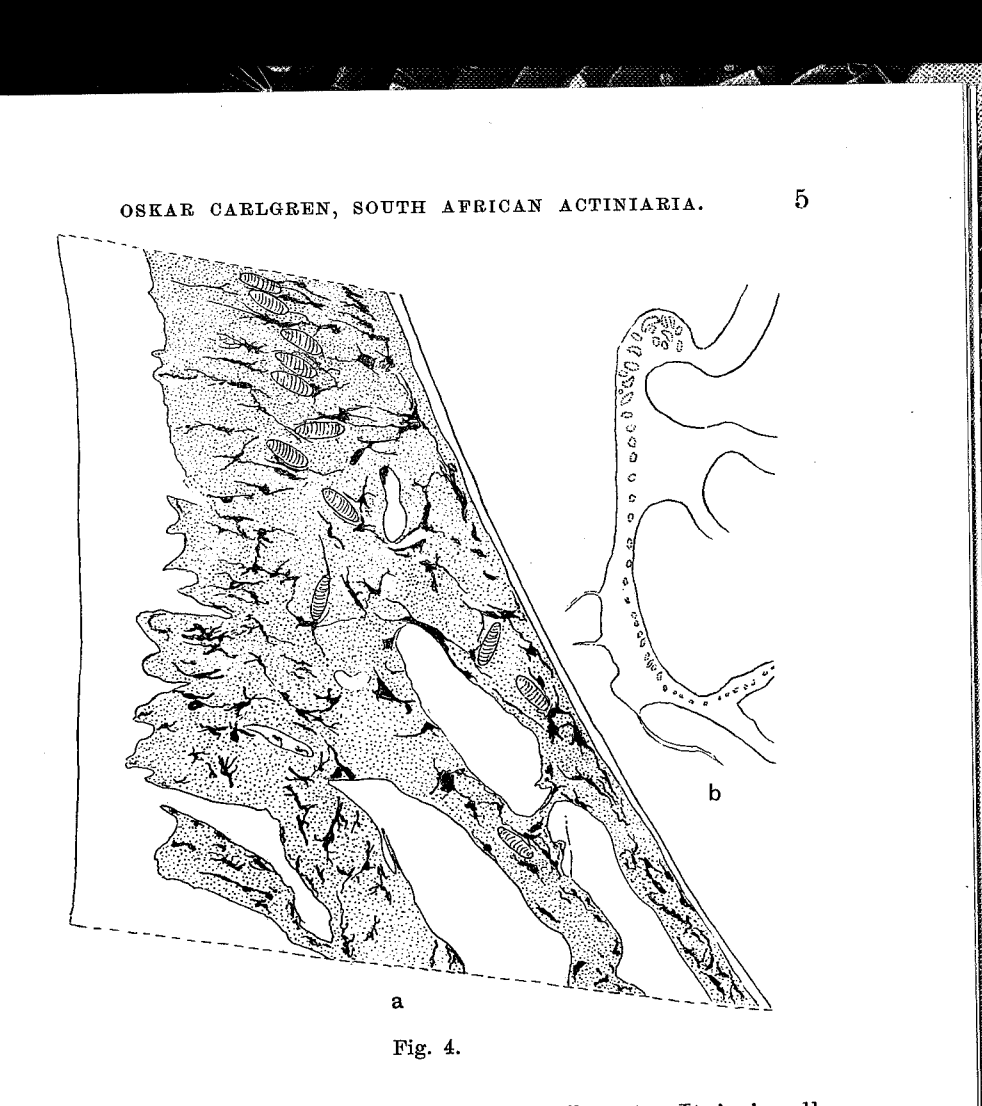

<u>in the contract of the contract of the contract of the contract of the contract of the contract of the contract of the contract of the contract of the contract of the contract of the contract of the contract of the contra</u>

species but the sphincter seems to be different. It is in all three species but the spinned seculi to the animals of the animals. In the holotype it was provided with a size of the animals. In the holotype it was provided with a than the figure 2 shows. The spincter of the second specimen than the figure 2 shows. The spincer of the second specifical<br>agreed with that of the holotype while that of the third individual was more palmate. It is, however, to remark that the sphincter sometimes can vary very much in some species<br>but as all three individuals had a weak sphincter of about same appearence it is probable that a weak sphincter is charsame appearence it is probable that a weak spinloot is called a acteristic of this species. Also a 3,7 cm high and 4 cm<br>broad specimen, referred by me  $(1. c. p. 48)$  to *michaelsem*, from the museum of Durban had a weak, almost palmate sphincter and the warts as in the holotype. It may belong to *insignis*. An examination of a large material will probably decide if the weak sphincter is characteristic of *insignis* or not.

# ARKIV FÖR ZOOLOGI. BAND 32 B. N:O 8.

#### Palythoa margaritae n. sp.

Polyps smaller than P. natalensis and capensis, not projecting above the surface of the coenenchyme when contracted. Column and especially the coenenchyme strongly incrusted with sandy particles penetrating the whole mesogloea. Ridges of the scapulus 12-17. Sphincter fairly strong. Tentacles 24-34. Actinopharynx smooth, owing to the contraction transversally folded. Siphonoglyph ordinaryly developed, the mesogloea of its aboral part strongly thickened. Mesenteries 24-34. Ectoderm of the coenenchyme continuous, fairly thick. Mesogloea of the coenenchyme with numerous cells and cellislets, the latter of very variable size up to about  $170 \times 170$   $\mu$ , containing holotrichs and zooxanthellae. Zooxanthellae numerous also in ectoderm of the coenenchyme, column and tentacles. Holotrichs of the coenenchyme  $36-48\times19-24$  µ, fairly common, those of the scapulus  $29-36\times17-19$   $\mu$ , those of the actinoviarynx  $46,5-55\times$  about 22,5  $\mu$ , very rare, those of filaments  $49.5-63.5 \times 21$  -about 25.5  $\mu$ , not seldom, those<br>of the mesenterial canals (48) 55–62.5×22–24  $\mu$ , fairly common. Holotrichs absent in the ectoderm of tentacles. Microbasic  $b$ -mastigophors of the coenenchyme and column  $19-24$  $\times$ about 3,5 µ, fairly common, those of the tentacles 21-24  $\times 3-4$  µ, fairly common, those of the actinopharynx 27-36,5  $\times 3,5-4$  (4,5)  $\mu$ , common, those of the filaments  $45-52\times5-5,5\,\mu$ . not seldom. Microbasic p-mastigophors probably absent in the actinopharynx, those of the filaments  $21-26\times4,2-4,5$  µ, fairly common. Spirocysts of tentacles up to about  $23 \times 3,5$   $\mu$ , numerous.

Colour when contracted: pale yellowish brown (STEPHENSON). Size of the figured piece:  $3.5 \times$  about 4.4 cm, height  $0.5 - 1$  cm.

Locality: Natal, Umhlali, north of Durban, 2 pieces of a colony.

I have figured the facies of a part of a colony (Fig. 3) and the sphincter (Fig. 4 b.). 10 sectioned polyps had 24, 24, 26, 26, 27, 28, 28, 30, 32 and 34 mesenteries. 6 other polyps were provided with 26, 28, 28, 28, and 30 tentacles and thus same number of mesenteries. Owing to the shortness of the polyps it was very difficult to make good preparations of the lowest part of the mesenteries and this so much the more as the filaments end not far from the base. In the lower parts of the mesenteries there is only one canal, now as it seems, not divided, now showing an appearance as that drawn in the figure 4 a. The figure represents the basal part of a possibly imperfect mesentery but I have seen same ap-

# OSKAR CARLGREN, SOUTH AFRICAN ACTINIARIA.

 $\overline{7}$ 

pearence of the canal also in perfect mesenteries. There are numerous pigment cells in the endoderm of the mesenteries and in the enidoglandular tract of the filaments. The holotrichs of the canals are not especially numerous.

I have named Anthopleura anneae and Palythoa margaritae after Mrs ANNE STEPHENSON and her twin-sister MARGARET.

Tryckt den 22 april 1940.

Uppsala 1940. Almqvist & Wiksells Boktryckeri-A.-B.